# **cw bet sports**

#### **Autor: symphonyinn.com Palavras-chave: cw bet sports**

### **O que é o bônus da SportingBet?**

Todos nós gostamos de bônus, certo? Especialmente quando se trata de apostas esportivas online. Uma das casas de apostas online mais populares é a SportingBet, mas o que é que eles oferecem aos seus jogadores em cw bet sports termos de bônus? Vamos descobrir.

#### **Introdução à SportingBet**

A SportingBet é uma subsidiária do Consórcio Betting, uma das maiores empresas de apostas online do mundo. Foi fundada em cw bet sports 1997 e tem sua cw bet sports sede em cw bet sports Londres, no Reino Unido. Oferece uma ampla variedade de apostas esportivas em cw bet sports esportes e eventos em cw bet sports todo o mundo, além de um bom bônus para jogadores recém-chegados.

#### **O bônus de boas-vindas da SportingBet**

Quando se registra em cw bet sports uma conta na SportingBet, os jogadores podem aproveitar um bônus de boas-vindas generoso. Este bônus geralmente é um bônus de depósito, o que significa que o valor do depósito inicial do jogador será correspondido até certo ponto percentual. Por exemplo, se o bônus de depósito for de 100% até R\$500, um depósito de R\$500 resultará em cw bet sports um crédito de bônus de R\$500, dando ao jogador um total de R\$1000 para jogar com.

#### **Como liberar o bônus?**

Antes de poder retirar qualquer ganho do bônus, os jogadores devem atingir um determinado volume de apostas, que é um certo número de apostas que precisam ser feitas antes que o bônus seja liberado. O volume de apostas geralmente é expresso como um múltiplo do valor do depósito e bônus combinados.

Em nossa oferta de exemplo anterior, se o volume de aposta for de 10x o valor do depósito e bônus combinados, isso significa que um jogador deve fazer apostas totais de R\$10.000 antes que o bônus seja liberado.

#### **Conclusão e perguntas frequentes**

A SportingBet oferece um bônus de boas-vindas generoso para jogadores recém-chegados, mas é importante ler e entender todos os termos e condições antes de se inscrever. Além disso, é crucial lembrar que as apostas esportivas online devem ser uma forma divertida e emocionante de se engajar em cw bet sports esportes, e nunca deve ser vista como uma forma de ganhar dinheiro rápido.

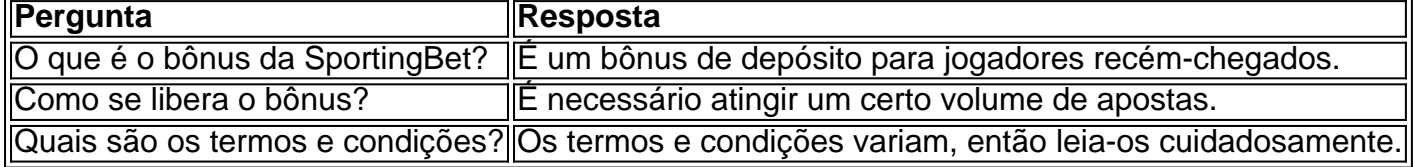

## **Partilha de casos**

quimioterapia para o câncer. frenesi de conjecturas sobre **cw bet sports** saúde. A Associated Press e outras agências de notícias retiraram a imagem da 9 publicação porque parecia ter sido manipulada. Kate

## **Expanda pontos de conhecimento**

quimioterapia para o câncer. frenesi de conjecturas sobre **cw bet sports** saúde. A Associated Press e outras agências de notícias retiraram a imagem da 9 publicação porque parecia ter sido manipulada. Kate

### **comentário do comentarista**

quimioterapia para o câncer. frenesi de conjecturas sobre **cw bet sports** saúde. A Associated Press e outras agências de notícias retiraram a imagem da 9 publicação porque parecia ter sido manipulada. Kate

#### **Informações do documento:**

Autor: symphonyinn.com Assunto: cw bet sports Palavras-chave: **cw bet sports** Data de lançamento de: 2024-07-17 18:57

#### **Referências Bibliográficas:**

- 1. [melhores sites de analise esportiva](/melhores-sites-de-analise-esportiva-2024-07-17-id-35501.pdf)
- 2. <u>[100 rodadas grátis betano](/pt-br/100-rodadas-gr�tis-betano-2024-07-17-id-105.pdf)</u>
- 3. [app de casino dinheiro real](/app-de-casino-dinheiro-real-2024-07-17-id-6446.php)
- 4. [baixar joguinho de caça níquel](https://www.dimen.com.br/aid-article/baixar-joguinho-de-ca�a-n�quel-2024-07-17-id-7523.php)